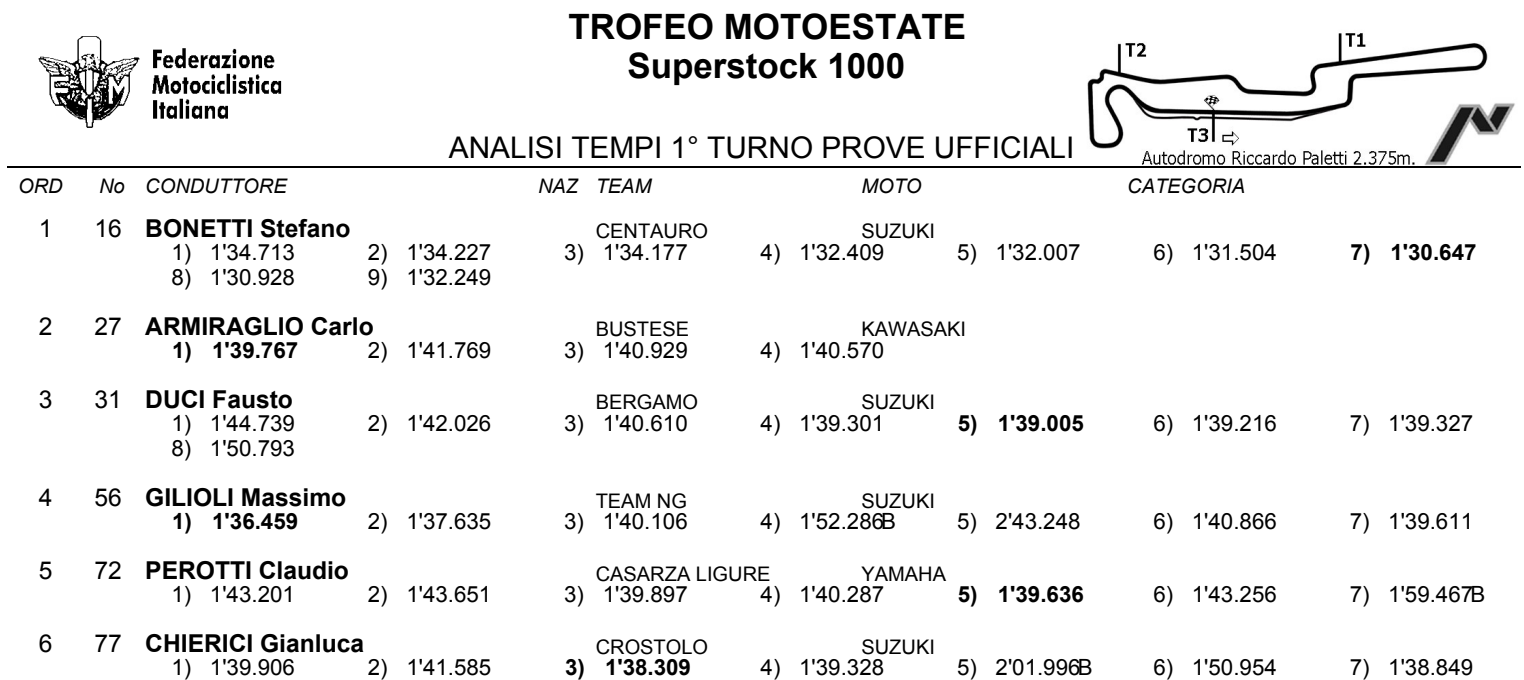

NAZ TEAM

**MOTO** 

CATEGORIA

Esposta ore:

## IL DIRETTORE DI GARA : Del Monte Franco

IL D.S. CRONOMETRAGGIO : Rapi Andrea